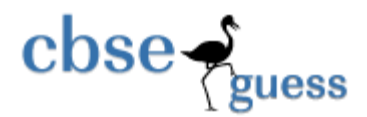

## **Sample Paper – 2011 Class – XII Subject – Informatics Practices**

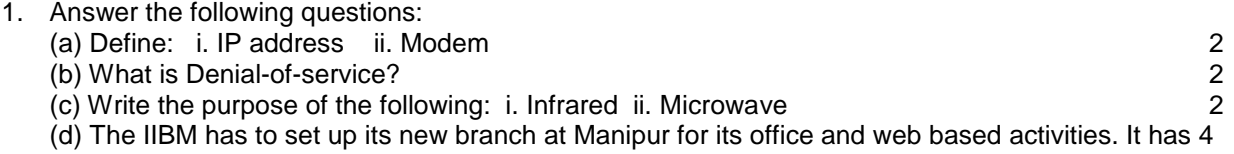

Wings of buildings as shown in the diagram:

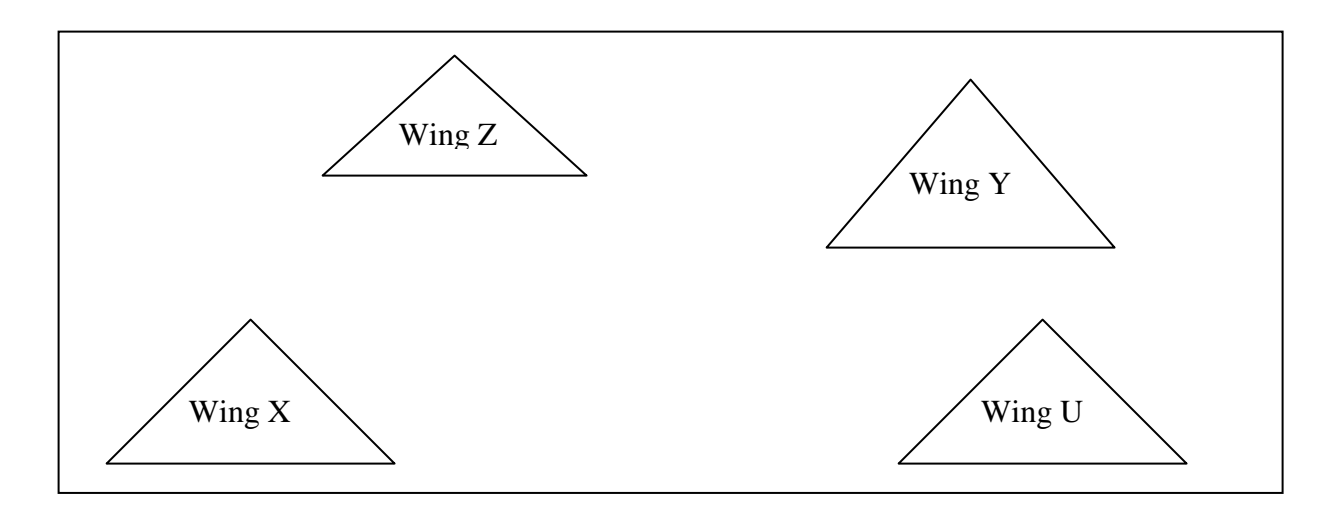

Center to center distances between various blocks

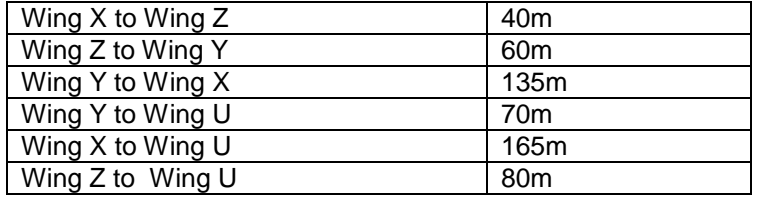

Number of Computers

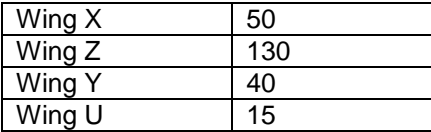

(i) Suggest a most suitable cable layout of connections between the Wings and topology. 1

 (ii) Suggest the most suitable place (i.e. Wing) to house the server of this organization with a suitable reason, with justification. 1 and 1 and 1 and 1 and 1 and 1 and 1 and 1 and 1 and 1 and 1 and 1 and 1 and 1 and 1 and 1 and 1 and 1 and 1 and 1 and 1 and 1 and 1 and 1 and 1 and 1 and 1 and 1 and 1 and 1 and 1 and 1 and 1

 (iii) Suggest the placement of the following devices with justification: 1 (a) Repeater (b) Hub/Switch

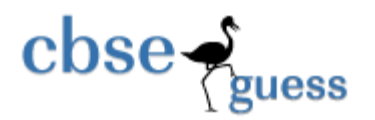

 (iv) The organization is planning to link its head office situated in Delhi with the offices at Manipur.Suggest an economic way to connect it; the company is ready to compromise on the speed of connectivity. Just your answer. 1

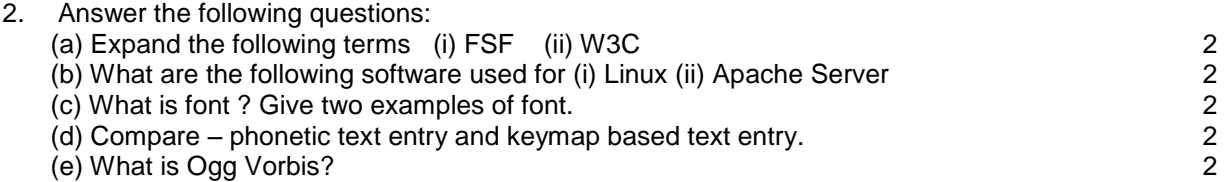

- 3. Answer the following questions: 2×10
- (a) What are iteration statements? Give examples of iteration statements which are supported by java.
- (b) Explain conditional operator(?) of java with example.
- (c) Explain the use of break statement with example.
- (d) What is container control? Give example.
- (e) Name two common properties which are available in both Text Area and Check Box of NetBaens IDE.
- (f) What do mean by return statement of method ? Give example.
- (g) What is Constructor? Explain with example.
- (h) What are actual and formal parameter of java method? Explain with example.
- (i) Define scope and lifetime of a variable.
- (j) Write the purpose of void in a method definition.
- 4. Answer the following questions:
- ---------------------------------------------------------------------------------------------------- (a) Rewrite the following code using IF statement without effecting the output of the code: 2 int  $a=1$ : select case (a) { case 1: System.out.print("Sunday'); break; case 2 to 6: System.out.print("WeekDay'); break; case 7: System.out.print("Nearing Weekend'); break; default : System.out.print("Wrong Number'); } (b) How many times are the following loop executed? 2 int num=5; do { System.out.println(num+1); num--; } while (num !=0); (c) Find out the errors, if any 2

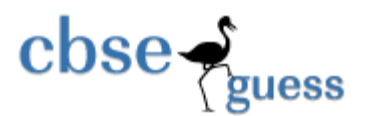

## **http://www.cbseguess.com/**

```
int i=0; x=0;while (i < 10)
{
         if (i % 2 = 0)
         { 
                  x == x + i;
                  System.out.print(x + 1);
          }
 i + +:
}
```
(d) Change the following code using For loop without effecting the out put: 2  $int i=1, s=0;$ 

while ( $j < 10$ ) { System.out.print(j);  $s = s + j$ ;  $j + = 3;$  } System.out.print(s);

(e) Find the output of the following code: 2

do

double Number = 7583241; int Firsr =  $0$ , Second =  $0$ , R; {  $R =$  Number % 10; if  $(R % 2 == 0)$ First  $+= R$ ; else Second  $+= R;$ Number = Number / 10;  $}$  while (Number  $> 0$ ); System.out.print(First – Second );

5. Write a java method that takes an integer N as input parameter and displays the sum of all the digits in the number. 4

6. Design a class to represent a bank account. Include the following members: 6

*Data Members:*

- Name of the depositor
- Account number
- Type of account(Savings/Current)
- Balance amount in the account(Minimum balance is Rs.500.00)

Methods:

To read account number, Depositor name, Type of account

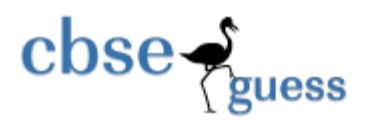

- To deposit an amount ( Deposited amount should de added with it)
- To withdraw an amount after checking balance(Minimum balance must be Rs.500.00)
- To display the balance

( Assume necessary interface (with NetBeans IDE) for above program)

7. Read the following case study and answer the questions that follow:

Mr.Basu of MEGA MALL decided to computerize the billing department. The accounts manager at MEGA MALL is creating the billing software to generate the bill during the sale period. A new bill is generated for each item sold. The discount is given based on the item category. An additional discount of 5% is given to the MEGA MALL card holders. The following is data entry screen used at the MEGA MALL:

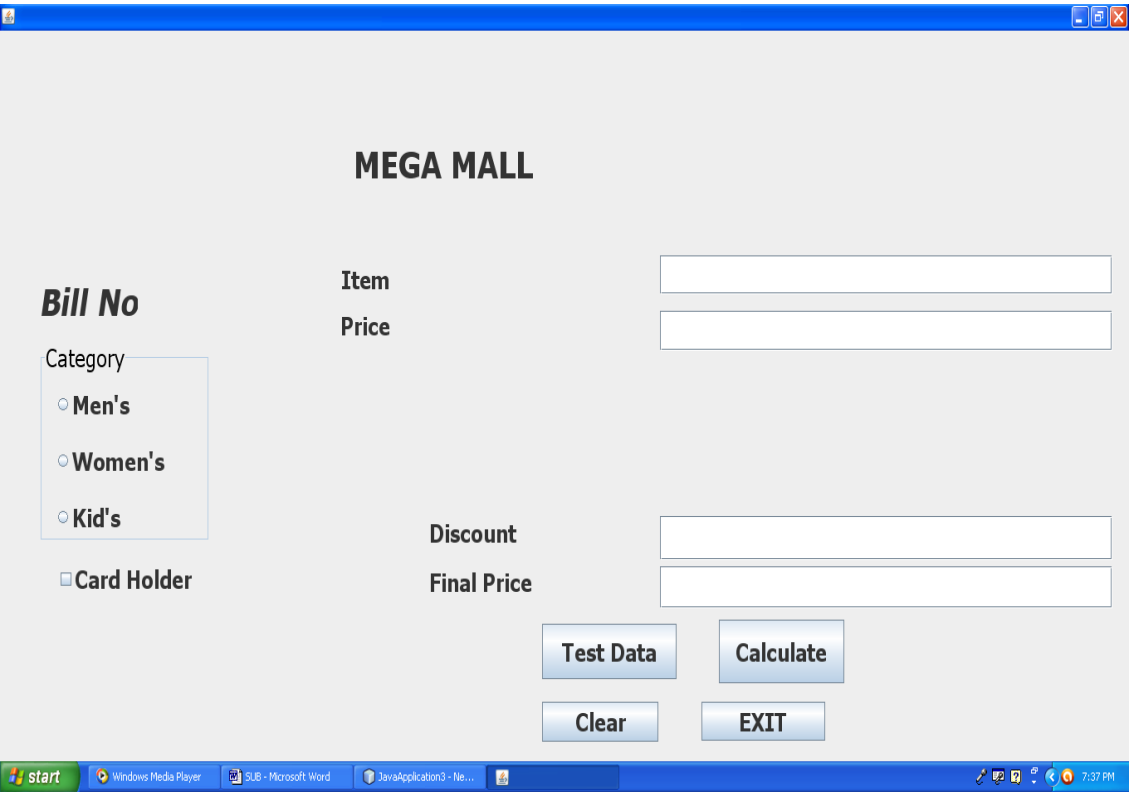

The list swing controls for the above is as follows:

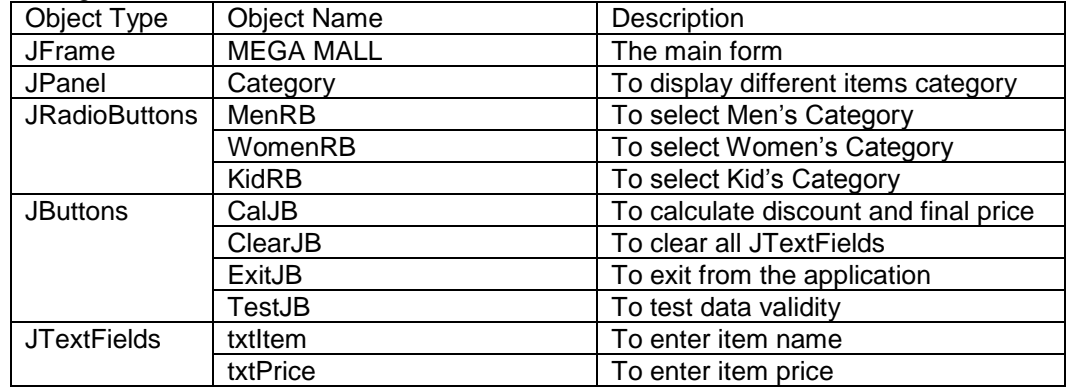

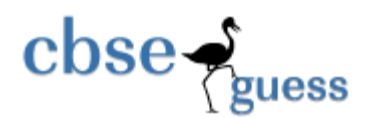

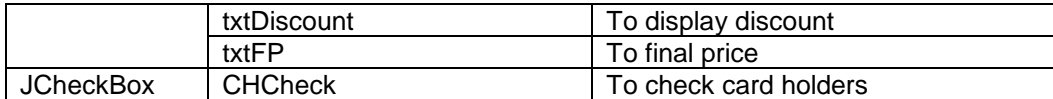

(a) Write the code for the ClearJB Radio button to clear all the JTextFields. 2

(b) Write the code for the TestJB button to ensure that the user does not enter a negative or a zero value in txtItem JTextField.If a negative or a zero value is entered that txtItem should be made blank and a warning message should be displayed through a JOptionPalne.  $\sim$  3

(c) Write the code for the CalJB button to display the discount and final price in the txtDiscount and txtFP JTextFields respectively. Note that final price is calculated as (price – discount) and the discount is calculated based on the category and price according to the following table. Also remember to given an additional 5% discount for membership card holders i.e. if the CHCheck JCheckBox is checked. 4

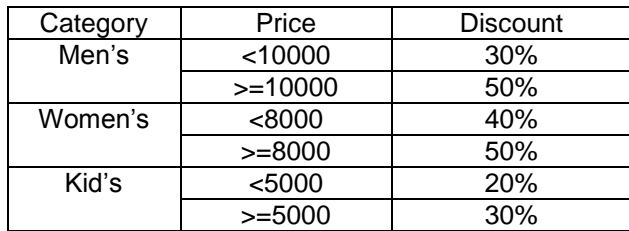

(d) Write the code for ExitJB button to exit from the application.

1

**Paper Submitted By:**

**Name: Bhabajyoti S. Baruah Email: bhabajyotisbaruah@yahoo.co.in**